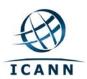

# **ICANN DNSSEC Key Ceremony Scripts**

#### **Abbreviations**

TEB = Tamper Evident Bag (MMF Industries, item #2362010N20 small or #2362011N20 large)

HSM = Hardware Security Module

FD = Flash Drive

CA = Ceremony Administrator

IW = Internal Witness

SA = System Administrator SSC = Safe Security Controller MC= Master of Ceremonies

#### **Participants**

**Instructions:** At the end of the ceremony, participants print name, citizenship, signature, date, time, and time zone on IW1's copy.

| Title     | Printed Name/Citizenship               | Signature  | Date        | Time      |
|-----------|----------------------------------------|------------|-------------|-----------|
| Sample    | Bert Smith                             | Bert Smith | 12 Jul 2010 | 18:00 UTC |
| MC        | Richard Lamb /US                       |            |             |           |
| CA        | Mehmet Akcin /US                       |            |             |           |
| IW1       | Francisco Arias /MX                    |            |             |           |
| IW2       | Kim Davies /AU                         |            |             |           |
| IW3       | David Closson/ US                      |            |             |           |
| SA1       | Reed Quinn /US                         |            |             |           |
| SA2       | Jesse Samora /US                       |            |             |           |
| SSC1      | Anand Mishra /US                       |            |             |           |
| SSC2      | Geoff Bickers/US                       |            |             |           |
| CO1       | Masato Minda /JP                       |            |             |           |
| CO2       | Dmitry Burkov /RU                      |            |             |           |
| CO3       | Joao Damas /PT                         |            |             |           |
| CO4       | Carlos Martinez /UY                    |            |             |           |
| CO5       | Edward Lewis /US                       |            |             |           |
| CO6       | Andy Linton /NZ                        | ****       |             |           |
| CO7       | Subramanian Moonesamy /MU              |            |             |           |
| Backup CO | Christopher Griffiths / US             |            |             |           |
| EW1       | Duane Wessels /US                      |            |             |           |
| EW2       | Ken Michaels /US<br>Or Cara Beston /US |            |             |           |
| EW3       | Jakob Schlyter /SE                     |            |             |           |
| EW4       | Fredrik Ljunggren /SE                  |            |             |           |

version 1.0 Page 1 of 31

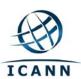

| Title     | Printed Name/Citizenship | Signature | Date | Time |
|-----------|--------------------------|-----------|------|------|
| EW5       | Ondrej Filip / CZ        |           |      |      |
| EW6       | Steve Conte/US           |           |      |      |
| EW6       | David Conrad/US          |           |      |      |
| Backup CA | Joe Abley                |           |      |      |
|           |                          |           |      |      |
|           |                          |           |      |      |
|           |                          |           |      |      |
|           |                          |           |      |      |

Note: Dual Occupancy enforced. CA leads ceremony. Only CAs, IWs, or SAs can enter ceremony room and/or escort other participants. Only CA+IW can enter safe room. CAs, SAs or IWs may let individuals out of the ceremony room but only when CA+IW remain in the ceremony room. No one may leave when CA+IW are in safe room. Participants must sign in and out of ceremony room and leave any credentials assigned to them (keys, cards) in the ceremony room if leaving before completion of the ceremony.

| Α | Alfa     | AL-FAH       |
|---|----------|--------------|
| В | Bravo    | BRAH-VOH     |
| С | Charlie  | CHAR-LEE     |
| D | Delta    | DELL-TAH     |
| E | Echo     | ECK-OH       |
| F | Foxtrot  | FOKS-TROT    |
| G | Golf     | GOLF         |
| Н | Hotel    | HOH-TEL      |
| ı | India    | IN-DEE-AH    |
| J | Juliet   | JEW-LEE-ETT  |
| K | Kilo     | KEY-LOH      |
| L | Lima     | LEE-MAH      |
| M | Mike     | MIKE         |
| N | November | NO-VEM-BER   |
| 0 | Oscar    | OSS-CAH      |
| Р | Papa     | PAH-PAH      |
| Q | Quebec   | KEH-BECK     |
| R | Romeo    | ROW-ME-OH    |
| S | Sierra   | SEE-AIR-RAH  |
| Т | Tango    | TANG-GO      |
| U | Uniform  | YOU-NEE-FORM |
| ٧ | Victor   | VIK-TAH      |
| W | Whiskey  | WISS-KEY     |
| X | Xray     | ECKS-RAY     |

version 1.0 Page 2 of 31

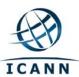

| Υ | Yankee | YANG-KEY |
|---|--------|----------|
| Z | Zulu   | Z00-L00  |
|   |        |          |
| 1 | One    | WUN      |
| 2 | Two    | T00      |
| 3 | Three  | TREE     |
| 4 | Four   | FOW-ER   |
| 5 | Five   | FIFE     |
| 6 | Six    | SIX      |
| 7 | Seven  | SEV-EN   |
| 8 | Eight  | AIT      |
| 9 | Nine   | NIN-ER   |
| 0 | Zero   | ZEE-RO   |

# **Prologue Script**

# **Participants Arrive**

| Step | Activity                                                    | Initial | Time |
|------|-------------------------------------------------------------|---------|------|
| 1    | CAs, SAs or IWs escort participants into the Ceremony Room. |         |      |

# **Sign into Key Ceremony Room**

| Step | Activity                                                               | Initial | Time |
|------|------------------------------------------------------------------------|---------|------|
| 2    | CAs, SAs or IWs have all participants sign into the Ceremony Room log. |         |      |

# **Emergency Evacuation Procedures**

| Step | Activity                                                           | Initial | Time |
|------|--------------------------------------------------------------------|---------|------|
| 3    | CA or MC review emergency evacuation procedures with participants. |         |      |

# **Verify Time and Date**

| Step | Activity                                                                                                    | Initial | Time |
|------|----------------------------------------------------------------------------------------------------|---------|------|
| 4    | IW1 enters date (month/day/year), UTC time using a reasonably accurate (may consult participants) wall clock visible to all here:  Date (UTC):Time (UTC):  All entries into this script or any logs should follow this common source of time. |         |      |

# **Open Credential Safe #2**

| Step | Activity                                                                | Initial | Time |
|------|-------------------------------------------------------------------------|---------|------|
| 5    | CA and IW1 escort SSC2 and COs 1 through 4 into the safe room together. |         |      |

version 1.0 Page 3 of 31

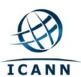

| Step | Activity                                                                                                    | Initial | Time |
|------|----------------------------------------------------------------------------------------------------|---------|------|
| 6    | SSC2, while shielding combination from camera, opens Safe #2.                                                                       |         |      |
| 7    | SSC2 takes out safe log and prints name, date, time, signature, and reason (i.e. "open safe") in safe log. IW1 initials this entry. |         |      |

# Hand Out Safe Deposit Box Keys (Approximately 3 minutes per CO = 21 minutes)

# Hand out key to CO1

| Step |      | Activity                                                                                                    | Initial | Time |
|------|------|----------------------------------------------------------------------------------------------------|---------|------|
| 8    | CO1: |                                                                                                    |         |      |
|      | a)   | With the assistance of CA (and his/her common key), opens the safe deposit box using one of the keys already in place and reads out box number. CO looks into the box with a flashlight to verify that the box is empty. |         |      |
|      | b)   | Closes and locks the box and opens and closes it once again to test his/her second key, with the assistance of the CA and his/her common key.                                                                            |         |      |
|      | c)   | Makes an entry in safe log with box #, printed name, date, time and signature. IW1 initials this entry.                                                                                                    |         |      |
|      | d)   | Enters the same data with box #, printed name, date, time and signature here on IW1's script:                                                                                                    |         |      |
|      |      | Box #                                                                                                    |         |      |
|      |      | Printed Name Masato Minda                                                                                                    |         |      |
|      |      | Date                                                                                                    |         |      |
|      |      | Time                                                                                                    |         |      |
|      |      | Signature                                                                                                    |         |      |

# Hand out key to CO2

| Step                                    |      | Activity                                                                                                    | Initial | Time |
|-----------------------------------------|------|----------------------------------------------------------------------------------------------------|---------|------|
| 9                                       | CO2: |                                                                                                    |         |      |
| *************************************** | a)   | With the assistance of CA (and his/her common key), opens the safe deposit box using one of the keys already in place and reads out box number. CO looks into the box with a flashlight to verify that the box is empty. |         |      |
|                                         | b)   | Closes and locks the box and opens and closes it once again to test his/her second key, with the assistance of the CA and his/her common key.                                                                            |         |      |
|                                         | c)   | Makes an entry in safe log with box #, printed name, date, time and signature. IW1 initials this entry.                                                                                                    |         |      |
|                                         | d)   | Enters the same data with box #, printed name, date, time and                                                                                                    |         |      |

version 1.0 Page 4 of 31

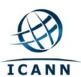

| Step | Activity                        | Initial | Time |
|------|---------------------------------|---------|------|
|      | signature here on IW1's script: |         |      |
|      | Box #                           |         |      |
|      | Printed Name Dmitry Burkov      |         |      |
|      | Date                            |         |      |
|      | Time                            |         |      |
|      | Signature                       |         |      |

| Step |      | Activity                                                                                                    | Initial | Time |
|------|------|----------------------------------------------------------------------------------------------------|---------|------|
| 10   | CO3: |                                                                                                    |         |      |
|      | a)   | With the assistance of CA (and his/her common key), opens the safe deposit box using one of the keys already in place and reads out box number. CO looks into the box with a flashlight to verify that the box is empty. |         |      |
|      | b)   | Closes and locks the box and opens and closes it once again to test his/her second key, with the assistance of the CA and his/her common key.                                                                            |         |      |
|      | c)   | Makes an entry in safe log with box #, printed name, date, time and signature. IW1 initials this entry.                                                                                                    |         |      |
|      | d)   | Enters the same data with box #, printed name, date, time and signature here on IW1's script:                                                                                                    |         |      |
|      |      | Box #                                                                                                    |         |      |
|      |      | Printed Name Joao Damas                                                                                                    |         |      |
|      |      | Date                                                                                                    |         |      |
|      |      | Time                                                                                                    |         |      |
|      |      | Signature                                                                                                    |         |      |

version 1.0 Page 5 of 31

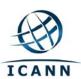

| Step |      | Activity                                                                                                    | Initial | Time |
|------|------|----------------------------------------------------------------------------------------------------|---------|------|
| 11   | CO4: |                                                                                                    |         |      |
|      | a)   | With the assistance of CA (and his/her common key), opens the safe deposit box using one of the keys already in place and reads out box number. CO looks into the box with a flashlight to verify that the box is empty. |         |      |
|      | b)   | Closes and locks the box and opens and closes it once again to test his/her second key, with the assistance of the CA and his/her common key.                                                                            |         |      |
|      | c)   | Makes an entry in safe log with box #, printed name, date, time and signature. IW1 initials this entry.                                                                                                    |         |      |
|      | d)   | Enters the same data with box #, printed name, date, time and signature here on IW1's script:                                                                                                    |         |      |
|      |      | Box #                                                                                                    |         |      |
|      |      | Printed Name Carlos Martinez                                                                                                    |         |      |
|      |      | Date                                                                                                    |         |      |
|      |      | Time                                                                                                    |         |      |
|      |      | Signature                                                                                                    |         |      |

# **Close Credential Safe #2**

| Step | Activity                                                                                                    | Initial | Time |
|------|----------------------------------------------------------------------------------------------------|---------|------|
| 12   | Once all safe deposit boxes are closed, SSC2 makes an entry that includes printed name, date, time and signature into the safe log indicating closing of the safe. IW1 initials this entry. |         |      |
| 13   | SSC2 places safe log back in Safe #2.                                                                                                    |         |      |
| 14   | SSC2 closes and locks Safe #2.                                                                                                    |         |      |
| 15   | CA and IW1 verify that the safe is locked and card reader indicator is green.                                                                                                    |         |      |
| 16   | IW1, CA, SSC2, and COs leave safe room closing the door behind them.                                                                                                    |         |      |

# **Open Credential Safe #2**

| Step | Activity                                                                                                    | Initial | Time |
|------|----------------------------------------------------------------------------------------------------|---------|------|
| 17   | After a one (1) minute delay, CA and IW1 escort SSC2 and COs 5 through 7 into the safe room together.                               |         |      |
| 18   | SSC2, while shielding combination from camera, opens Safe #2.                                                                       |         |      |
| 19   | SSC2 takes out safe log and prints name, date, time, signature, and reason (i.e. "open safe") in safe log. IW1 initials this entry. |         |      |

version 1.0 Page 6 of 31

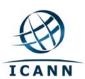

| Step |      | Activity                                                                                                    | Initial | Time |
|------|------|----------------------------------------------------------------------------------------------------|---------|------|
| 20   | CO5: |                                                                                                    |         |      |
|      | a)   | With the assistance of CA (and his/her common key), opens the safe deposit box using one of the keys already in place and reads out box number. CO looks into the box with a flashlight to verify that the box is empty. |         |      |
|      | b)   | Closes and locks the box and opens and closes it once again to test his/her second key, with the assistance of the CA and his/her common key.                                                                            |         |      |
|      | c)   | Makes an entry in safe log with box #, printed name, date, time and signature. IW1 initials this entry.                                                                                                    |         |      |
|      | d)   | Enters the same data with box #, printed name, date, time and signature here on IW1's script:                                                                                                    |         |      |
|      |      | Box #                                                                                                    |         |      |
|      |      | Printed Name Edward Lewis                                                                                                    |         |      |
|      |      | Date                                                                                                    |         |      |
|      |      | Time                                                                                                    |         |      |
|      |      | Signature                                                                                                    |         |      |

# Hand out key to CO6

| Step | Activity                                                                                                    | Initial | Time |
|------|----------------------------------------------------------------------------------------------------|---------|------|
| 21   | CO6:                                                                                                    |         |      |
|      | a) With the assistance of CA (and his/her common key), opens t<br>safe deposit box using one of the keys already in place and re<br>out box number. CO looks into the box with a flashlight to ver<br>that the box is empty. | eads    |      |
|      | <ul> <li>Closes and locks the box and opens and closes it once again<br/>test his/her second key, with the assistance of the CA and his<br/>common key.</li> </ul>                                                           |         |      |
|      | c) Makes an entry in safe log with box #, printed name, date, tim<br>and signature. IW1 initials this entry.                                                                                                    | ne      |      |
|      | d) Enters the same data with box #, printed name, date, time an signature here on IW1's script:                                                                                                    | d       |      |
|      | Box #                                                                                                    |         |      |
|      | Printed Name Andy Linton                                                                                                    |         |      |
|      | Date                                                                                                    |         |      |

version 1.0 Page 7 of 31

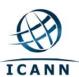

| Step | Activity  | Initial | Time |
|------|-----------|---------|------|
|      | Time      |         |      |
|      | Signature |         |      |

| Step |      | Activity                                                                                                    | Initial | Time |
|------|------|----------------------------------------------------------------------------------------------------|---------|------|
| 22   | CO7: |                                                                                                    |         |      |
|      | a)   | With the assistance of CA (and his/her common key), opens the safe deposit box using one of the keys already in place and reads out box number. CO looks into the box with a flashlight to verify that the box is empty. |         |      |
|      | b)   | Closes and locks the box and opens and closes it once again to test his/her second key, with the assistance of the CA and his/her common key.                                                                            |         |      |
|      | c)   | Makes an entry in safe log with box #, printed name, date, time and signature. IW1 initials this entry.                                                                                                    |         |      |
|      | d)   | Enters the same data with box #, printed name, date, time and signature here on IW1's script:                                                                                                    |         |      |
|      |      | Box #                                                                                                    |         |      |
|      |      | Printed Name Subramanian Moonesamy                                                                                                    |         |      |
|      |      | Date                                                                                                    |         |      |
|      |      | Time                                                                                                    |         |      |
|      |      | Signature                                                                                                    |         |      |

# **Close Credential Safe #2**

| Step | Activity                                                                                                    | Initial | Time |
|------|----------------------------------------------------------------------------------------------------|---------|------|
| 23   | Once all safe deposit boxes are closed, SSC2 makes an entry that includes printed name, date, time and signature into the safe log indicating closing of the safe. IW1 initials this entry. |         |      |
| 24   | SSC2 places safe log back in Safe #2.                                                                                                    |         |      |
| 25   | SSC2 closes and locks Safe #2.                                                                                                    |         |      |
| 26   | CA and IW1 verify that the safe is locked and card reader indicator is green.                                                                                                    |         |      |
| 27   | IW1, CA, SSC2, and COs leave safe room closing the door behind them.                                                                                                    |         |      |

version 1.0 Page 8 of 31

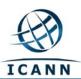

# Open Equipment Safe #1 (Approximately 3 minutes)

| Step | Activity                                                                                                    | Initial | Time |
|------|----------------------------------------------------------------------------------------------------|---------|------|
| 28   | After a one (1) minute delay, CA, IW1 and SSC1 enter the safe room with an empty equipment cart.                                     |         |      |
| 29   | SSC1, while shielding combination from camera, opens Safe #1.                                                                        |         |      |
| 30   | SSC1 takes out safe log and prints name, date, time, signature and reason (i.e., "opened safe) in safe log. IW1 initials this entry. |         |      |

# Remove Equipment from Safe #1

| Step | Activity                                                                                                    | Initial | Time |
|------|----------------------------------------------------------------------------------------------------|---------|------|
| 31   | CA CAREFULLY removes HSM1 (in TEB) from the safe and completes the next entry in the safe log indicating "HSM1 Removal," TEB # and serial number, printed name, date, time, and signature. CA places the item on the equipment cart. IW1 initials this entry.          |         |      |
| 32   | CA CAREFULLY removes HSM2 (in TEB) from the safe and completes the next entry in the safe log indicating "HSM2 Removal," TEB # and serial number, printed name, date, time, and signature. CA places the item on the equipment cart. IW1 initials this entry.          |         |      |
| 33   | CA takes out the TEB with the O/S DVDs from the safe and completes the next entry in the safe log indicating "DVD Removal," TEB #, printed name, date, time, and signature. CA places the item on the equipment cart. IW1 initials this entry.                         |         |      |
| 34   | CA takes out the TEB with laptop #0 from the safe and completes the next entry in the safe log indicating "Laptop Removal", TEB #, serial number if available, printed name, date, time, and signature. CA places item on equipment cart. IW1 initials this entry.     |         |      |
| 35   | CA takes out TEB with West Coast SMK 1 of 4 from the safe, reads out TEB # and completes the next entry in the safe log indicating "WC SMK 1 of 4 Removal," TEB #, printed name, date, time, and signature. CA places item on equipment cart. IW1 initials this entry. |         |      |
| 36   | CA takes out TEB with West Coast SMK 2 of 4 from the safe, reads out TEB # and completes the next entry in the safe log indicating "WC SMK 2 of 4 Removal," TEB #, printed name, date, time, and signature. CA places item on equipment cart. IW1 initials this entry. |         |      |
| 37   | CA takes out TEB with West Coast SMK 3 of 4 from the safe, reads out TEB # and completes the next entry in the safe log indicating "WC SMK 3 of 4 Removal," TEB #, printed name, date, time, and signature. CA places item on equipment cart. IW1 initials this entry. |         |      |
| 38   | CA takes out TEB with West Coast SMK 4 of 4 from the safe, reads out TEB # and completes the next entry in the safe log indicating "WC SMK 4 of 4 Removal," TEB #, printed name, date, time, and signature. CA places item on equipment cart. IW1 initials this entry. |         |      |

version 1.0 Page 9 of 31

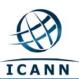

| Step | Activity                                                                                                    | Initial | Time |
|------|----------------------------------------------------------------------------------------------------|---------|------|
| 39   | CA takes out TEB with West Coast Application Key and HSMFD bundle from the safe, reads out TEB # and completes the next entry in the safe log indicating "WC APP Key and HSMFD Removal," TEB #, printed name, date, time, and signature. CA places item on equipment cart. IW1 initials this entry. |         |      |
| 40   | CA removes any power supply units, USB port expander, USB serial adaptor, smartcards, blank HSMFDs, cables and other equipment necessary for HSMs and laptop from safe and places them on the equipment cart. No log entry is necessary.                                                            |         |      |

# **Close Equipment Safe #1**

| Step | Activity                                                                                                    | Initial | Time |
|------|----------------------------------------------------------------------------------------------------|---------|------|
| 41   | SSC1 makes an entry including printed name, date, time and signature into the safe log indicating "closing of the safe". IW1 initials this entry. |         |      |
| 42   | SSC1 places safe log back in safe.                                                                                                    |         |      |
| 43   | SSC1 closes and locks Safe #1.                                                                                                    |         |      |
| 44   | CA and IW1 verify that the safe is locked.                                                                                                    |         |      |

# **Roll Equipment into Ceremony Room**

| Step | Activity                                                                   | Initial | Time |
|------|----------------------------------------------------------------------------|---------|------|
| 45   | CA, SSC1, IW1 and equipment cart leave the safe room, closing the entry to |         |      |
|      | the safe room securely behind them.                                        |         |      |

# **Initialization Script for AEP Keyper 2.0**

# **Set Up Laptop**

| Step | Activity                                                                                                    | Initial | Time |
|------|----------------------------------------------------------------------------------------------------|---------|------|
| 46   | CA inspects the O/S DVD TEB for tamper evidence; reads out TEB # while IW1 observes and matches it to the prior script entry. IW1 enters the TEB # below.  TEB #                   |         |      |
| 47   | CA inspects the laptop TEB for tamper evidence; reads out TEB # and serial # while IW1 observes and matches it to the prior script entry. IW1 enters the TEB # and serial # below. |         |      |
|      | TEB #                                                                                                    |         |      |
| 48   | CA takes O/S DVDs and laptop out of TEBs placing them on key ceremony table; discards TEBs; connects laptop power, external display, printer and boots laptop from a DVD.          |         |      |

version 1.0 Page 10 of 31

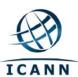

| Step | Activity                                                                                                    | Initial | Time |
|------|----------------------------------------------------------------------------------------------------|---------|------|
| 49   | CA presses "CTRL+ALT+F2" to get a console prompt and logs in as root.                                                                                                    |         |      |
| 50   | CA enters the commands  system-config-displaynoui  and                                                                                                    |         |      |
|      | killall Xorg                                                                                                    |         |      |
|      | CA ensures that external display works.                                                                                                    |         |      |
| 51   | CA logs in as root                                                                                                    |         |      |
| 52   | CA configures printer as default and prints test page.                                                                                                    |         |      |
| 53   | CA opens a terminal window and maximizes its size for visibility.                                                                                                    |         |      |
| 54   | CA checks and fixes date and time on laptop based on wall clock ensuring the correct time zone has been chosen.                                                                                                    |         |      |
| 55   | CA inserts USB port expander into laptop.                                                                                                    |         |      |
| 56   | CA inspects the West Coast Application Key and HSMFD TEB for tamper evidence; reads out TEB # while IW1 observes and matches it to the prior key ceremony script entry. IW1 enters the TEB # below.  TEB #                                   |         |      |
| 57   | CA carefully opens above TEB and removes HSMFDs from TEB, plugs one of them into free USB slot on the laptop – not expander and waits for O/S to recognize the FD. CA lets participants view contents of HSMFD then closes pop up FD window. |         |      |
| 58   | CA removes the two Application Key backup cards and places them in the card holder visible to camera. CA discards TEB.                                                                                                    |         |      |

# **Start Logging Terminal Session**

| Step | Activity                                                                   | Initial | Time |
|------|----------------------------------------------------------------------------|---------|------|
| 59   | CA changes the default directory to the HSMFD by executing cd /media/HSMFD |         |      |
| 60   | CA executes                                                                |         |      |
|      | script script-20100712.log                                                 |         |      |
|      | to start a capture of terminal output.                                     |         |      |

# **Start Logging HSM Output**

| Step | Activity                                                                                                    | Initial | Time |
|------|----------------------------------------------------------------------------------------------------|---------|------|
| 61   | CA connects two (2) serial to USB null modem cables to laptop. Please note that the first USB cable connected will be "ttyUSB0", the second will be "ttyUSB1". |         |      |
| 62   | CA opens a second terminal screen and executes cd /media/HSMFD                                                                                                 |         |      |
|      | and executes                                                                                                    |         |      |
|      | ttyaudit /dev/ttyUSB0 /dev/ttyUSB1                                                                                                    |         |      |
|      | to start logging HSM serial port outputs. Note: DO NOT unplug USBs from                                                                                        |         |      |

version 1.0 Page 11 of 31

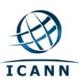

| Step | Activity                               | Initial | Time |
|------|----------------------------------------|---------|------|
|      | laptop as this causes logging to stop. |         |      |

# **Initializing HSM1**

| Step | Activity                                                                                                    | Initial | Time |
|------|----------------------------------------------------------------------------------------------------|---------|------|
| 63   | CA inspects the HSM1 TEB for tamper evidence; reads out TEB # and serial # while IW1 observes and matches it to the prior Acceptance script entry. IW1 enters TEB # and serial # below.  TEB # / Serial #                                                          |         |      |
| 64   | CA removes HSM1 from TEB; discards TEB and plugs ttyUSB0 null modem serial cable to the back.                                                                                                    |         |      |
| 65   | CA connects power to HSM. Status information should appear on the serial logging screen and after self test the HSM display should say "Important Read Manual" indicating the HSM is in the initialized state. IW1 matches displayed HSM serial number with above. |         |      |

# Making Security Officer (SO) Cards (Approximately 10 minutes)

| Step | Activity                                                                                                    | Initial | Time |
|------|----------------------------------------------------------------------------------------------------|---------|------|
| 66   | CA makes two (2) sets of the seven (7) Security Officer (SO) cards via "Issue Cards" from main menu (use '>' key to navigate menu) with "num req cards" equal 3 and total number "num cards" equal 7 using pre-labeled cards. Note: Default PIN="11223344". As each card is created the CA shows it to the participants and places it in the card holder visible to the camera. |         |      |

# Going Operational and Setup (Approximately 10 minutes)

| Step | Activity                                                                                                    | Initial | Time |
|------|----------------------------------------------------------------------------------------------------|---------|------|
| 67   | CA sets the HSM operational ("Go Operational" on menu) using three (3) of a set of SO cards. When presented with "Import config" press CLR button repeatedly until the "Set Online" menu item is reached. HSM date and time are not used in the ceremony. List cards used and order here (e.g., 2 of 7, 5 of 7) 1 of 7,2 of 7,3 of 7, all from Set #1 |         |      |
| 68   | CA then dumps the status of the HSM using the "Output Status" menu item (using '>' key).                                                                                                    |         |      |
| 69   | Using less ttyaudit-ttyUSB0-20100712-*.log or scrolling, the CA verifies settings below. Global Key Export Enabled App Key Import Disabled App Key Export Disabled Asymmetric Key Gen Enabled Symmetric Key Gen Enabled                                                                                                    |         |      |

version 1.0 Page 12 of 31

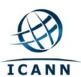

| Step | Activity                                                                                                    | Initial | Time |
|------|----------------------------------------------------------------------------------------------------|---------|------|
|      | Symmetric Key Derive Disabled                                                                                                    |         |      |
|      | Signing Enabled                                                                                                    |         |      |
|      | Signature Verification Enabled                                                                                                    |         |      |
|      | MAC Gen Enabled                                                                                                    |         |      |
|      | MAC Ver Enabled                                                                                                    |         |      |
|      | Enc/Dec Enabled                                                                                                    |         |      |
|      | Delete Asym Key Enabled                                                                                                    |         |      |
|      | Delete Sym Key Enabled                                                                                                    |         |      |
|      | Output Key Details Enabled                                                                                                    |         |      |
|      | Output Key Summary Enabled                                                                                                    |         |      |
|      | Suite B Algorithms Enabled                                                                                                    |         |      |
|      | Non Suite B Algorithms Enabled                                                                                                    |         |      |
|      | AES SMK                                                                                                    |         |      |
|      | Auto Online Disabled                                                                                                    |         |      |
|      | FIPS Mode                                                                                                    |         |      |
|      | Note: for auto online disable, use HSM Mgmt menu                                                                                                    |         |      |
| 70   | If settings do not match, CA fixes the settings with three (3) of a set of SO cards using "API Setting" via "Key Mgmt" (e.g., if LCD display shows "key import disable" this means key import is enabled. Click ENT to disable.) List cards used and order here (e.g., 2 of 7, 5 of 7) 4 of 7,5 of 7,6 of 7, all from Set #1 |         |      |
| 71   | CA checks settings by dumping the status of the HSM using the "Output Status" menu item (using '>' key).                                                                                                    |         |      |

# Making AAK (Adapter Authorization Key) Backup Cards

| Step | Activity                                                                                                    | Initial | Time |
|------|----------------------------------------------------------------------------------------------------|---------|------|
| 72   | CA makes one set of two (2) AAK backup cards using pre-labeled cards and using three (3) of a set of SO cards via the "Key Mgmt", "AAK", "Backup" menu items. CA presses CLR when done. As each card is created the CA shows it to the participants and places it in the card holder visible to the camera. List cards used and order here (e.g., 2 of 7, 5 of 7) |         |      |
|      | 7 of 7,1 of 7,2 of 7, all from Set #1                                                                                                    |         |      |

# Importing the SMK (Approximately 5 minutes)

| Step | Activity                                                                                                    | Initial | Time |
|------|----------------------------------------------------------------------------------------------------|---------|------|
| 73   | CA inspects the West Coast SMK 1 of 4 for tamper evidence; reads out TEB # while IW1 observes and matches it with the prior key ceremony script entry. CA opens TEB and places it in card holder visible to camera. IW1 enters the TEB # below. CA discards TEB. |         |      |
|      | TEB#                                                                                                    |         |      |
| 74   | CA inspects the West Coast SMK 2 of 4 for tamper evidence; reads out TEB # while IW1 observes and matches it with the prior key ceremony script entry. CA opens TEB and places it in card holder visible to camera. IW1                                          |         |      |

version 1.0 Page 13 of 31

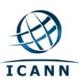

| Step | Activity                                                                                                    | Initial | Time |
|------|----------------------------------------------------------------------------------------------------|---------|------|
|      | enters the TEB # below. CA discards TEB.                                                                                                    |         |      |
|      | TEB#                                                                                                    |         |      |
| 75   | CA inspects the West Coast SMK 3 of 4 for tamper evidence; reads out TEB # while IW1 observes and matches it with the prior key ceremony script entry. CA opens TEB and places it in card holder visible to camera. IW1 enters the TEB # below. CA discards TEB.                            |         |      |
| 76   | CA inspects the West Coast SMK 4 of 4 for tamper evidence; reads out TEB # while IW1 observes and matches it with the prior key ceremony script entry. CA opens TEB and places it in card holder visible to camera. IW1 enters the TEB # below. CA discards TEB.  TEB #                     |         |      |
| 77   | CA imports SMK using any 2 of the 4 SMK cards that were generated for the West Coast Facility initialization and three (3) of a set of SO cards via the "Key Mgmt", "SMK", "Restore" menu item. List cards used and order here (e.g., 2 of 7, 5 of 7) 1 of 7,2 of 7,3 of 7, all from Set #2 |         |      |

# **Backing up Key into HSM1**

| Step | Activity                                                                                                    | Initial | Time |
|------|----------------------------------------------------------------------------------------------------|---------|------|
| 78   | CA imports the new KSK using three (3) of a set of SO cards (if necessary) via the "Key Mgmt", "App Keys", "Restore" menu items and inserting one of the West Coast Application Key backup smart cards. When prompted for a second card, press CLR. List cards used and order here (e.g., 2 of 7, 5 of 7) |         |      |
|      | 4 of 7,5 of 7,6 of 7, all from Set #2                                                                                                    |         |      |

# **Making Operator (OP) Cards**

| Step | Activity                                                                                                    | Initial | Time |
|------|----------------------------------------------------------------------------------------------------|---------|------|
| 79   | CA makes one set of the seven (7) Operator (OP) cards using pre-labeled smartcards with number needed (num req cards) equal 3 and total number (num cards) equal 7 using three (3) of a set of SO cards via the "HSM Mgmt" menu and "Issue Cards". CA presses CLR key to return to main menu. Note: Default PIN="11223344". As each card is created the CA shows it to the participants and places it in the card holder visible to the camera. List cards used and order here (e.g., 2 of 7, 5 of 7) |         |      |

version 1.0 Page 14 of 31

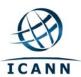

# **Enable/Activate HSM1**

| Step |                                           |       | Activit | у     |   |      | Initial | Time |
|------|-------------------------------------------|-------|---------|-------|---|------|---------|------|
| 80   | CA sets HSM1<br>The "Ready" LE<br>5 of 7) |       |         |       |   |      |         |      |
|      | 11                                        | of 7, | 2       | of 7, | 3 | of 7 |         |      |

# **Check Network between Laptop and HSM1**

| Step | Activity                                                                                                    | Initial | Time |
|------|----------------------------------------------------------------------------------------------------|---------|------|
| 81   | CA connects HSM to laptop using Ethernet cable.                                                                            |         |      |
| 82   | CA tests network connectivity between laptop and HSM by entering ping 192.168.0.2                                          |         |      |
|      | on the laptop terminal window and looking for responses. Ctrl-C to exit program. Switch back to ttyaudit screen when done. |         |      |
| 83   | CA disconnects Ethernet cable from back of HSM.                                                                            |         |      |

# **Initializing HSM2**

| Step | Activity                                                                                                    | Initial | Time |
|------|----------------------------------------------------------------------------------------------------|---------|------|
| 84   | CA inspects the HSM2 TEB for tamper evidence; reads out TEB # and serial # while IW1 observes and matches it with the prior Acceptance script entry. IW1 enters TEB # and serial # below.  TEB # / Serial #                                                        |         |      |
| 85   | CA removes HSM2 from TEB; discards TEB and plugs the remaining null modem serial cable to the back.                                                                                                    |         |      |
| 86   | CA connects power to HSM. Status information should appear on the serial logging screen and after self test the HSM display should say "Important Read Manual" indicating the HSM is in the initialized state. IW1 matches displayed HSM serial number with above. |         |      |

# **Importing the AAK**

| Step | Activity                                                            | Initial | Time |
|------|---------------------------------------------------------------------|---------|------|
| 87   | CA imports AAK using the HSM main menu "Restore AAK" and AAK cards. |         |      |
|      | Once imported, press CLR.                                           |         |      |

# **Going Operational and Setup**

| Step | Activity                                                                                                    | Initial | Time |
|------|----------------------------------------------------------------------------------------------------|---------|------|
| 88   | CA sets the HSM operational ("Go Operational" on menu) using three (3) of a set of SO cards. When presented with "Import config" press CLR button repeatedly until you reach the "Set Online" menu item. List cards used and order here. 1 of 7,2 of 7,3 of 7, all from Set #1 |         |      |

version 1.0 Page 15 of 31

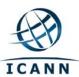

| Step | Activity                                                                                                    | Initial | Time |
|------|----------------------------------------------------------------------------------------------------|---------|------|
| 89   | CA then dumps the status of the HSM via the "Output Status" menu item (using '>' key).                                                                                                    |         |      |
| 90   | Using less ttyaudit-ttyUsB1-20100712-*.log or scrolling, the CA verifies settings below. Global Key Export Enabled App Key Import Disabled App Key Export Disabled Asymmetric Key Gen Enabled Symmetric Key Gen Enabled Symmetric Key Derive Disabled Signing Enabled Signature Verification Enabled MAC Gen Enabled MAC Ver Enabled Enc/Dec Enabled Delete Asym Key Enabled Delete Sym Key Enabled Output Key Details Enabled Suite B Algorithms Enabled Non Suite B Algorithms Enabled AES SMK Auto Online Disabled FIPS Mode Note: for auto online disable, use HSM Mgmt menu |         |      |
| 91   | If the settings do not match, CA fixes the settings with three (3) of a set of SO cards using "API Setting" via "Key Mgmt" (e.g., if LCD display shows "key import disable" this means key import is enabled. Click ENT to disable.) List cards used and order here (e.g., 2 of 7, 5 of 7) 4 of 7,5 of 7,6 of 7, all from Set #1                                                                                                    |         |      |
| 92   | CA checks settings by dumping the status of the HSM using the "Output Status" menu item (using '>' key).                                                                                                    |         |      |

# **Destroying the AAK cards**

| Step | Activity                                                                                                    | Initial | Time |
|------|----------------------------------------------------------------------------------------------------|---------|------|
| 93   | CA erases the two AAK cards using three (3) of a set of SO cards via "Key Mgmt", "AAK", "Clear Card", "# Cards" menu items. After ensuring that the shredder is not plugged into the same outlet as the HSMs, CA shreds cards. List cards used and order here (e.g., 2 of 7, 5 of 7) |         |      |

version 1.0 Page 16 of 31

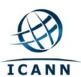

# **Importing the SMK (Approximately 5 minutes)**

| Step | Activity                                                                                                    | Initial | Time |
|------|----------------------------------------------------------------------------------------------------|---------|------|
| 94   | CA imports SMK using any 2 of the 4 SMK cards that were generated for the West Coast Facility initialization and three (3) of a set of SO cards via the "Key Mgmt", "SMK", "Restore" menu item. List cards used and order here (e.g., 2 of 7, 5 of 7) |         |      |
|      | 1 of 7,2 of 7,3 of 7, all from Set #2                                                                                                    |         |      |

# **Backing up Key into HSM2**

| Step | Activity                                                                                                    | Initial | Time |
|------|----------------------------------------------------------------------------------------------------|---------|------|
| 95   | CA imports the new KSK using three (3) of a set of SO cards (if necessary) via the "Key Mgmt", "App Keys", "Restore" menu items and inserting one of the West Coast Application Key backup smart cards. When prompted for a second card, press CLR. |         |      |
|      | 4 of 7,5of 7,6of 7, all from Set #2                                                                                                    |         |      |

#### **Testing HSM2**

| Step | Activity                                                                                                    | Initial | Time |
|------|----------------------------------------------------------------------------------------------------|---------|------|
| 96   | CA sets HSM online ("Set Online" menu item) using three (3) OP cards. The "Ready" LED should go on. List cards used and order. (e.g., 2 of 7, 5 of 7) |         |      |
|      | 4 of 7,5 of 7,6 of 7                                                                                                    |         |      |
| 97   | CA connects HSM to laptop using Ethernet cable that was previously connected to HSM1.                                                                 |         |      |
| 98   | CA tests network connectivity between laptop and HSM by entering ping 192.168.0.2                                                                     |         |      |
|      | on the laptop terminal window. Control-C to exit program. Switch back to ttyaudit screen when done.                                                   |         |      |

# **KSR Signer Script**

#### **Insert Copy of KSR to be Signed**

| Step | Activity                                                                                                    | Initial | Time |
|------|----------------------------------------------------------------------------------------------------|---------|------|
| 99   | CA plugs FD labeled "KSR" with KSR to be signed into the laptop and waits for the O/S to recognize the FD. CA or MC points out the KSR file to be signed. |         |      |

# Sign it with our KSK

| Step | Activity                                                                                                    | Initial | Time |
|------|----------------------------------------------------------------------------------------------------|---------|------|
| 100  | CA identifies the KSR to be signed and runs, in the terminal window ksrsigner Kjqmt7v /media/KSR/ksr-root-2010-q4-1.xml |         |      |

version 1.0 Page 17 of 31

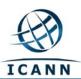

# Final Verification of the Hash (validity) of the KSR

| Step | Activity                                                                                                    | Initial | Time |
|------|----------------------------------------------------------------------------------------------------|---------|------|
| 101  | When the program requests verification of the KSR hash, CA asks the Root Zone Maintainer (RZM) representative to identify themselves, present identification document for IW1 to retain and read out the SHA256 hash in PGP wordlist format for the KSR previously sent ICANN. IW1 enters RZM representative's name here: |         |      |
| 102  | Participants match the hash read out with that displayed on the terminal. CA asks "are there are any objections"?                                                                                                    |         | 3    |
| 103  | CA then enters "y" in response to "is this correct y/n?" to complete KSR signing operation. Sample output should look like Figure 1. The signed KSR (SKR) will be found in /media/KSR/skr-root-2010-q4-1.xml                                                                                                    |         |      |

version 1.0 Page 18 of 31

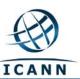

```
$ ksrsigner K19324 ksr-root-2010-q4-1.xml
Starting: ksrsigner K19324 ksr-root-2010-q4-1.xml (at Thu Jul 8 15:02:52 2010 PST)
Use HSM ./aep.hsmconfig? Activate HSM prior to accepting in the affirmative!! (y/N): y
HSM ./aep.hsmconfig activated.
PKCS11_LIBRARY_PATH=/u2/home/lamb/dnssec/ksr/AEP/pkcs11.GCC4.0.2.so.4.07
Found 4 slots on HSM /u2/home/lamb/dnssec/ksr/AEP/pkcs11.GCC4.0.2.so.4.07 Include HSM slot 0 ? (Y/n): n
HSM slot 0 NOT included
Include HSM slot 1 ? (Y/n): n
HSM slot 1 NOT included
Include HSM slot 2 ? (Y/n): y
HSM slot 2 included
Loaded /u2/home/lamb/dnssec/ksr/AEP/pkcs11.GCC4.0.2.so.4.07 Slot=2
HSM Information:
    Label:
                       OtherKSK
    ManufacturerID: AEP Networks
    Model:
                       Keyper Pro 0405
    Serial:
Include HSM slot 3 ? (Y/n): n
HSM slot 3 NOT included
Validating last SKR with HSM..
                         Expiration
# Inception
                                                 ZSK Tags
                                                                 KSK Tag(CKA_LABEL)
   2010-07-01T00:00:00 2010-07-15T23:59:59
                                                 55138,41248
                                                                 19324
  2010-07-11T00:00:00 2010-07-25T23:59:59
2010-07-21T00:00:00 2010-08-04T23:59:59
                                                 41248
                                                                 19324
                                                 41248
                                                                 19324
   2010-07-31T00:00:00 2010-08-14T23:59:59
                                                                 19324
                                                 41248
   2010-08-10T00:00:00 2010-08-24T23:59:59
                                                                 19324
                                                 41248
   2010-08-20T00:00:00 2010-09-03T23:59:59
                                                                 19324
   2010-08-30T00:00:00 2010-09-13T23:59:59
2010-09-09T00:00:00 2010-09-24T00:00:00
                                                 41248
                                                                 19324
                                                41248
                                                                 19324
   2010-09-20T00:00:00 2010-10-05T23:59:59 12345,41248
                                                                19324
...VALIDATED.
Validate and Process KSR ksr-root-2010-q4-1.xml...
                                                 ZSK Tags
                                                                KSK Tag(CKA LABEL)
# Inception
                         Expiration
   2010-10-01T00:00:00 2010-10-15T23:59:59
                                                 12345,41248
   2010-10-11T00:00:00 2010-10-25T23:59:59 12345
   2010-10-21T00:00:00 2010-11-04T23:59:59
2010-10-31T00:00:00 2010-11-14T23:59:59
                                                 12345
                                                 12345
   2010-11-10T00:00:00 2010-11-24T23:59:59
                                                 12345
   2010-11-20T00:00:00 2010-12-04T23:59:59
   2010-11-30T00:00:00 2010-12-14T23:59:59
                                                 12345
  2010-12-10T00:00:00 2010-12-25T00:00:00
                                                 12345
   2010-12-21T00:00:00 2011-01-05T23:59:59 21639,12345
...PASSED.
SHA256 hash of KSR:
BA6388FA33FC2BE29859280A63FF9C73D308589AD613C9194495196EEF11A08F
>> shadow Galveston newborn whimsical chisel Wilmington briefcase tomorrow printer examine breadline Apollo
flatfoot Yucatan python hurricane stapler antenna endorse newsletter stockman barbecue spearhead bottomless
crumpled Montana bedlamp headwaters uncut Babylon ragtime midsummer <<
Is this correct (v/N)? v
Generated new SKR in ./skr-root-2010-q4-1.xml
                                                 ZSK Tags
                                                                 KSK Tag(CKA_LABEL)
   Inception
                         Expiration
  2010-10-01T00:00:00 2010-10-15T23:59:59
2010-10-11T00:00:00 2010-10-25T23:59:59
                                                 12345,41248
                                                                 19324
                                                12345
                                                                 19324
   2010-10-21T00:00:00 2010-11-04T23:59:59
                                                12345
                                                                 19324
   2010-10-31T00:00:00 2010-11-14T23:59:59
                                                                 19324
   2010-11-10T00:00:00 2010-11-24T23:59:59
                                                 12345
                                                                 19324
   2010-11-20T00:00:00 2010-12-04T23:59:59
2010-11-30T00:00:00 2010-12-14T23:59:59
                                                 12345
                                                                 19324
                                                 12345
                                                                 19324
   2010-12-10T00:00:00 2010-12-25T00:00:00 12345
                                                                 19324
   2010-12-21T00:00:00 2011-01-05T23:59:59 12345,21639
SHA256 hash of SKR:
E80722B215EF0B7882C056F9C0AD4CD6E610077B2EB7496837A51D27D765825A
>> trauma amusement blockade pioneer backfield unravel alone indigo miser recipe egghead Waterloo slowdown
perceptive drainage speculate tracker autopsy ahead inferno buzzard processor deckhand gravity clamshell
paperweight Belfast celebrate stopwatch glossary miser existence <<pre>CUnloaded /u2/home/lamb/dnssec/ksr/AEP/pkcs11.GCC4.0.2.so.4.07 Slot=2
****** Log output in ./ksrsigner-20100708-220252.log ********
```

Figure 1

version 1.0 Page 19 of 31

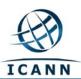

# **Print Copies of the Operation for Participants**

| Step | Activity                                                           | Initial | Time |
|------|--------------------------------------------------------------------|---------|------|
| 104  | CA prints out a sufficient number of copies for participants using |         |      |
|      | printlog ksrsigner-20100712-*.log 30                               |         |      |
|      | (this example generates 30 copies)                                 |         |      |
|      | and hands copies to participants.                                  |         |      |
| 105  | IW1 attaches a copy to his/her script.                             |         |      |

# **Backup Newly Created SKR**

| Step | Activity                                                                                                    | Initial | Time |
|------|----------------------------------------------------------------------------------------------------|---------|------|
| 106  | CA copies the contents of the KSR FD by running  cp -p /media/KSR/* .  for posting back to RZM.                                              |         |      |
| 107  | CA lists contents of KSR FD which should now have an SKR by running  ls -t /media/KSR  and then unmounts the KSR FD using  umount /media/KSR |         |      |
| 108  | CA removes <b>KSR</b> FD containing SKR and gives it to the RZM representative.                                                              |         |      |

# **Destroying West Coast SMK cards**

| Step | Activity                                                                                                    | Initial | Time |
|------|----------------------------------------------------------------------------------------------------|---------|------|
| 109  | CA erases the 4 (four) SMK cards using three (3) of a set of SO cards via "Key Mgmt", "SMK", "Clear Card", "num cards" =4 menu items and inserting SMK cards as prompted. After ensuring that the shredder is not plugged into the same outlet as the HSMs, CA shreds cards. List SO cards used and order here (e.g., 2 of 7, 5 of 7)  7 of 7, 1 of 7, 2 of 7, all from Set # 2 |         |      |

# **Epilogue Script**

# **Returning HSM1 to a TEB**

| Step | Activity                                                                                                    | Initial | Time |
|------|----------------------------------------------------------------------------------------------------|---------|------|
| 110  | CA presses RESTART button on HSM 1 and waits for self test to complete.                                                                         |         |      |
| 111  | CA disconnects HSM from power and laptop (serial and Ethernet) if connected, placing HSM into a new TEB and seals. CA indicates "HSM 1" on TEB. |         |      |
| 112  | CA reads out TEB # and HSM serial #, shows item to participants and IW1 records TEB # and HSM serial # here.                                    |         |      |
|      | TEB #/HSM serial #                                                                                                    |         |      |

version 1.0 Page 20 of 31

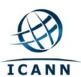

| Step | Activity                          | Initial | Time |
|------|-----------------------------------|---------|------|
| 113  | CA places item on equipment cart. |         |      |

# Returning HSM2 to a TEB

| Step | Activity                                                                                                    | Initial | Time |
|------|----------------------------------------------------------------------------------------------------|---------|------|
| 114  | If needed, CA presses RESTART button on HSM 2 and waits for self test to complete.                                                              |         |      |
| 115  | CA disconnects HSM from power and laptop (serial and Ethernet) if connected, placing HSM into a new TEB and seals. CA indicates "HSM 2" on TEB. |         |      |
| 116  | CA reads out TEB # and HSM serial #, shows item to participants and IW1 records TEB # and HSM serial # here.                                    |         |      |
|      | TEB #/HSM serial #                                                                                                    |         |      |
| 117  | CA places item on equipment cart.                                                                                                    |         |      |

# **Stop Recording Serial Port Activity**

| Step | Activity                                                                  | Initial | Time |
|------|---------------------------------------------------------------------------|---------|------|
| 118  | CA terminates HSM serial output capture by disconnecting both USB serial  |         |      |
|      | adaptors from laptop. CA then exits out of serial output terminal window. |         |      |

# **Stop Logging Terminal Output**

| Step | Activity                                                               | Initial | Time |
|------|------------------------------------------------------------------------|---------|------|
| 119  | CA stops logging terminal output by entering "exit" in terminal window |         |      |

# **Backup HSM FD Contents (Approximately 10 minutes)**

| Step | Activity                                                                                                    | Initial | Time |
|------|----------------------------------------------------------------------------------------------------|---------|------|
| 120  | CA displays contents of HSMFD by executing  ls -t                                                                                                    |         |      |
| 121  | CA plugs a blank FD labeled HSMFD into the laptop, then waits for it to be recognized by the O/S (as HSMFD_); and copies the contents of the HSMFD to the blank drive for backup by executing  cp -Rp * /media/HSMFD_ |         |      |
| 122  | CA displays contents of HSMFD_ by executing  ls -t /media/HSMFD_                                                                                                    |         |      |
| 123  | CA unmounts new FD using umount /media/HSMFD_                                                                                                    |         |      |
| 124  | CA removes HSMFD_ and places on table                                                                                                    |         |      |
| 125  | CA repeats steps 121-123                                                                                                    |         |      |
| 126  | CA repeats steps 121-123                                                                                                    |         |      |
| 127  | CA repeats steps 121-123                                                                                                    |         |      |

version 1.0 Page 21 of 31

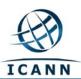

# Returning HSM FD to a TEB

| Step | Activity                                                                                                    | Initial | Time |
|------|----------------------------------------------------------------------------------------------------|---------|------|
| 128  | CA unmounts HSMFD by executing                                                                                                    |         |      |
|      | cd /tmp                                                                                                    |         |      |
|      | then                                                                                                    |         |      |
|      | umount /media/HSMFD                                                                                                    |         |      |
| 129  | CA removes HSMFD and places it and one of the backup HSMFD_ from above in new TEB; writes date, time and "HSMFD" in amount field; and seals; reads out TEB #; shows item to participants and IW1 records TEB # here  TEB # |         |      |
|      | and places TEB on equipment cart.                                                                                                    |         |      |

# **Packaging Application Key Backups**

| Step | Activity                                                                                                    | Initial | Time |
|------|----------------------------------------------------------------------------------------------------|---------|------|
| 130  | CA places the remaining original West Coast HSMFD and two Application Key cards in a TEB and seals.                            |         |      |
| 131  | CA reads out TEB #; shows item to participants and places item on equipment cart destined for Safe #1. IW1 records TEB # here. |         |      |
| 132  | Remaining HSMFDs are distributed to IW1, CA and MC to post SKR to                                                              |         |      |
|      | RZM, and to review, analyze and improve on procedures.                                                                         |         |      |

# Returning O/S DVD to a TEB

| Step | Activity                                                                                                    | Initial | Time |
|------|----------------------------------------------------------------------------------------------------|---------|------|
| 133  | After all print jobs are complete, CA executes                                                                    |         |      |
|      | shutdown -hP now                                                                                                  |         |      |
|      | removes DVD and turns off laptop.                                                                                 |         |      |
| 134  | CA places both DVDs in new TEB and seals; reads out TEB #; shows item to participants and IW1 records TEB # here. |         |      |
|      | TEB#                                                                                                    |         |      |
| 135  | CA places item on equipment cart.                                                                                 |         |      |

# **Returning Laptop to a TEB**

| Step | Activity                                                                                                    | Initial | Time |
|------|----------------------------------------------------------------------------------------------------|---------|------|
| 136  | CA disconnects printer, display, power, and any other connections from laptop and puts laptop in new TEB and seals (indicating "Laptop #0" on TEB); reads out TEB #, serial #, laptop # and shows item to participants and IW1 records TEB #, serial # and laptop # here. |         |      |

version 1.0 Page 22 of 31

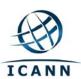

| Step | Activity                          | Initial | Time |
|------|-----------------------------------|---------|------|
|      | TEB#                              |         |      |
|      | Serial #                          |         |      |
|      | Laptop #                          |         |      |
| 137  | CA places item on equipment cart. |         |      |

# **Returning Power Supplies, USB Expander and Cables to Cart**

| Step | Activity                                                                                                    | Initial | Time |
|------|----------------------------------------------------------------------------------------------------|---------|------|
| 138  | CA places HSM and laptop power supplies, USB expander, USB serial adaptor(s), power and networking cables on equipment cart. |         |      |

# **Returning OP/SO Smartcards to TEBs**

| Step |          | Activity                                                                                                    | Initial | Time |
|------|----------|----------------------------------------------------------------------------------------------------|---------|------|
| 139  | CA calls | a CO1 to the front of the room (to stand behind CA).                                                                                                    |         |      |
|      | a)       | CA takes one (1) TEB and reads out the number while showing the bag and number to IW1 and CO.                                                                                                    |         |      |
|      | b)       | CA places one (1) OP card into TEB.                                                                                                    |         |      |
|      | C)       | CA writes down description (e.g., "OP 1 of 7" on "amount" line), initials (on "prepared by" line) and date on TEB. CA enters the same information on the sealing strip. See Figure 2 below for an example. |         |      |
|      | d)       | IW1 inspects then initials TEB and sealing strip (next to CA's initials).                                                                                                    |         |      |
|      | e)       | CA seals TEB in front of IW1 and CO then hands sealing strip to IW1. IW1 keeps sealing strips for later inventory.                                                                                         |         |      |
|      | f)       | IW1 records TEB and description in table below.                                                                                                    |         |      |
|      | g)       | CA places TEB on the ceremony table.                                                                                                    |         |      |
|      | h)       | CA takes one (1) TEB and reads out the number while showing the bag and number to IW1 and CO.                                                                                                    |         |      |
|      | i)       | CA drops two (2) SO cards, the same card from both sets (e.g., 1 of 7 from set 1 and 1 of 7 from set 2) into TEB.                                                                                          |         |      |
|      | j)       | CA writes down description (e.g., "SO 1 of 7" on "amount" line), initials (on "prepared by" line) and date on TEB. CA enters the same information on the sealing strip.                                    |         |      |
|      | k)       | IW1 inspects then initials TEB and sealing strip (next to CA's initials).                                                                                                    |         |      |
|      | l)       | CA seals TEB in front of IW1 and CO then hands sealing strip to IW1. IW1 keeps sealing strips for later inventory.                                                                                         |         |      |
|      | m)       | IW1 records TEB and description in table below.                                                                                                    |         |      |
|      | n)       | CA hands the TEB containing the SO cards, along with the TEB containing the OP card (which is on the ceremony table) to the CO. CO inspects and verifies TEB #s and contents and enters                    |         |      |

version 1.0 Page 23 of 31

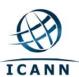

| Step | Activity                                                                                                    | Initial | Time |
|------|----------------------------------------------------------------------------------------------------|---------|------|
|      | date, time and signs for each TEB in the table below in IW1's script. IW1 initials table entry. CO returns to his/her seat with the TEBs, being careful not to poke or puncture TEBs. |         |      |
| 140  | CA repeats Step 139 for cards 2 of 7 for CO2                                                                                                    |         |      |
| 141  | CA repeats Step 139 for cards 3 of 7 for CO3                                                                                                    |         |      |
| 142  | CA repeats Step 139 for cards 4 of 7 for CO4                                                                                                    |         |      |
| 143  | CA repeats Step 139 for cards 5 of 7 for CO5                                                                                                    |         |      |
| 144  | CA repeats Step 139 for cards 6 of 7 for CO6                                                                                                    |         |      |
| 145  | CA repeats Step 139 for cards 7 of 7 for CO7                                                                                                    |         |      |

version 1.0 Page 24 of 31

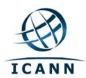

| CO# | Card Type              | TEB# | Printed Name          | Signature | Date | Time | IW1 |
|-----|------------------------|------|-----------------------|-----------|------|------|-----|
| CO1 | OP 1 of 7              |      | Masato Minda          |           |      |      |     |
| CO1 | SO 1 of 7<br>Both Sets |      | Masato Minda          |           |      |      |     |
| CO2 | OP 2 of 7              |      | Dmitry Burkov         |           |      |      |     |
| CO2 | SO 2 of 7<br>Both Sets |      | Dmitry Burkov         |           |      |      |     |
| CO3 | OP 3 of 7              |      | Joao Damas            |           |      |      |     |
| CO3 | SO 3 of 7<br>Both Sets |      | Joao Damas            |           |      |      |     |
| CO4 | OP 4 of 7              |      | Carlos Martinez       |           |      |      |     |
| CO4 | SO 4 of 7<br>Both Sets |      | Carlos Martinez       |           |      |      |     |
| CO5 | OP 5 of 7              |      | Edward Lewis          |           |      |      |     |
| CO5 | SO 5 of 7<br>Both Sets |      | Edward Lewis          |           |      |      |     |
| CO6 | OP 6 of 7              |      | Andy Linton           |           |      |      |     |
| CO6 | SO 6 of 7<br>Both Sets |      | Andy Linton           |           |      |      |     |
| C07 | OP 7 of 7              |      | Subramanian Moonesamy |           |      |      |     |
| CO7 | SO 7 of 7<br>Both Sets |      | Subramanian Moonesamy |           |      |      |     |

version 1.0 Page 25 of 31

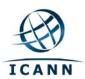

| IAUD | **       | FRA     | WDSTOPPE   | **           | ***          | FRM FRA                                                    | *                                                     | FR.                                                                                                    | AUDSTOF                                                           | **                                                     | **                 | PPE |
|------|----------|---------|------------|--------------|--------------|------------------------------------------------------------|-------------------------------------------------------|----------------------------------------------------------------------------------------------------|-------------------------------------------------------------------|--------------------------------------------------------|--------------------|-----|
|      | A 13     | 300435  | 52 DATE 14 | Jone >010    | AMOUNT       | 5 50 bot                                                   | of 7<br>to Sets                                       | _PREPARE                                                                                                    | ED BY LE                                                          | ω .                                                    | me                 |     |
| MADE |          |         | ANYAT      | TEMPT TO RES | OPEN THIS BA | IS DISTORTE                                                | LT IN EVIDEN                                          | DISRUPTED -                                                                                                    | ERING.                                                            |                                                        |                    |     |
| )    | BAG#:    | A       | 13004      |              |              | 1) Using 2) LOAD 3) Lift to receip 4) Pross 5) There here. | vape down sgans may be a clear po To seal, remove the | IN, enter ALL pertir<br>into bag.<br>IV from bag. Remov<br>his liner and retain<br>it the bag and smod<br>such on the back of<br>e paper liner and po | oth closed. BAG IS<br>this bag, if applic,<br>ress the plastic do | NOW SEALED,<br>able, plece DEPOS<br>wn against the exp |                    |     |
|      |          | ,       | TO:_       |              |              | 2) Open<br>3) Repo                                         | ROM:                                                  | g and täpe closur<br>and complete det<br>ies immediately.                                                                                             | e before opening<br>tailed verification                           | bag,<br>of contents imme                               | diately.           | J   |
|      |          | 1       |            |              |              |                                                            |                                                       |                                                                                                    |                                                                   |                                                        |                    |     |
| 200  |          | -       | PREP       |              |              | 20                                                         |                                                       |                                                                                                    | r                                                                 |                                                        |                    |     |
|      |          |         | ACCC       |              |              |                                                            |                                                       |                                                                                                    |                                                                   |                                                        |                    | 1   |
| 5    |          |         | DECL       | ARED         | AMO          | UNT:                                                       | \$ 50                                                 | lof'                                                                                                    | 1 Set                                                             | 5                                                      |                    | "   |
| į    |          | (       | SPECIAL I  | NSTRUCT      | IONS:        |                                                            | 78                                                    | 1 1                                                                                                    |                                                                   |                                                        |                    |     |
|      | Item # 2 | 362010N | 20         |              | MIND         | USTI                                                       | A F                                                   |                                                                                                    |                                                                   |                                                        | LDPE<br>Recyclable |     |

Figure 2

version 1.0 Page 26 of 31

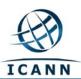

# Returning Equipment in TEBs to Safe #1

| Step | Activity                                                                                                    | Initial | Time |
|------|----------------------------------------------------------------------------------------------------|---------|------|
| 146  | CA, IW1, SSC1 open safe room and enter with equipment cart.                                                                                                    |         |      |
| 147  | SSC1 opens Safe #1 shielding combination from camera.                                                                                                    |         |      |
| 148  | SSC1 removes the safe log and fills the next entry with printed name, date, time, and signature indicating "opening of the safe." IW1 initials the entry.                                                                                    |         |      |
| 149  | CA records return of HSM1 in next entry field of safe log with TEB # and HSM1 serial #, printed name, date, time, and signature. CA CAREFULLY places the HSM 1 into Safe #1 and IW1 initials the entry.                                      |         |      |
| 150  | CA records return of HSM2 in next entry field of safe log with TEB # and HSM 2 serial #, printed name, date, time, and signature. CA CAREFULLY places the HSM2 into Safe #1 and IW1 initials the entry.                                      |         |      |
| 151  | CA records return of laptop in next entry field of safe log with TEB #, serial #, laptop #, printed name, date, time, and signature; places the laptop into Safe #1 and IW1 initials the entry.                                              |         |      |
| 152  | CA records return of HSMFDs in next entry field of safe log with TEB #, printed name, date, time, and signature; places the HSMFD into Safe #1 and IW1 initials the entry.                                                                   |         |      |
| 153  | CA records return of O/S DVDs in next entry field of safe log with TEB #, printed name, date, time, and signature; places the O/S DVD into Safe #1 and IW1 initials the entry.                                                               |         |      |
| 154  | CA records return of the Application Key backup package in next entry field of safe log with description (e.g., App card and HSMFD), TEB #, printed name, date, time, and signature; places the TEB into Safe #1 and IW1 initials the entry. |         |      |
| 155  | CA returns remaining power supplies, adaptors, USB port expander and cables to safe. No entry in log is necessary.                                                                                                    |         |      |

# **Closing Equipment Safe #1**

| Step | Activity                                                                                                    | Initial | Time |
|------|----------------------------------------------------------------------------------------------------|---------|------|
| 156  | SSC1 makes an entry including printed name, date, time, signature and notes "closing safe" in the safe log. IW1 initials the entry. |         |      |
| 157  | SSC1 places log back in safe and locks Safe #1.                                                                                     |         |      |
| 158  | IW1 and CA verify safe is locked.                                                                                                   |         |      |
| 159  | IW1, CA, and SSC1 return to ceremony room with equipment cart.                                                                      |         |      |

version 1.0 Page 27 of 31

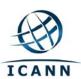

# Returning CO OP/SO cards to Credential Safe #2 (CO1 through CO4)

| Step | Activity                                                                                                    | Initial | Time |
|------|----------------------------------------------------------------------------------------------------|---------|------|
| 160  | CA, IW1, SSC2, and COs 1 through 4 enter the safe room. COs bring their TEBs with them. Each CO should have 2 TEBs.                                          |         |      |
| 161  | SSC2 opens Safe #2 while shielding combination from camera.                                                                                                  |         |      |
| 162  | SSC2 removes the safe log and fills in the next entry with printed name, date, time, and signature indicating "opening of the safe." IW1 initials the entry. |         |      |

#### CO1 returns OP/SO cards to Safe #2

| Step | Activity                                                                                                    | Initial | Time |
|------|----------------------------------------------------------------------------------------------------|---------|------|
| 163  | CO1 along with CA (using his/her common key) opens his/her respective safe deposit box and reads out box number inside Safe #2.                                                                                                    |         |      |
| 164  | CO1 makes an entry into the safe log indicating the return of OP and SO cards including Box #, TEB #s, card type, printed name, date, time, and signature. IW1 initials the entry after comparing TEB# s and card type to his/her script. |         |      |
| 165  | CO1 places his/her TEBs into his/her box and locks the safe deposit box with the help of the CA.                                                                                                    |         |      |

# CO2 returns OP/SO cards to Safe #2

| Step | Activity                                                                                                    | Initial | Time |
|------|----------------------------------------------------------------------------------------------------|---------|------|
| 166  | CO2 along with CA (using his/her common key) opens his/her respective safe deposit box and reads out box number inside Safe #2.                                                                                                    |         |      |
| 167  | CO2 makes an entry into the safe log indicating the return of OP and SO cards including Box #, TEB #s, card type, printed name, date, time, and signature. IW1 initials the entry after comparing TEB# s and card type to his/her script. |         |      |
| 168  | CO2 places his/her TEBs into his/her box and locks the safe deposit box with the help of the CA.                                                                                                    |         |      |

# CO3 returns OP/SO cards to Safe #2

| Step | Activity                                                                                                    | Initial | Time |
|------|----------------------------------------------------------------------------------------------------|---------|------|
| 169  | CO3 along with CA (using his/her common key) opens his/her respective safe deposit box and reads out box number inside Safe #2.                                                                                                    |         |      |
| 170  | CO3 makes an entry into the safe log indicating the return of OP and SO cards including Box #, TEB #s, card type, printed name, date, time, and signature. IW1 initials the entry after comparing TEB# s and card type to his/her script. |         |      |
| 171  | CO3 places his/her TEBs into his/her box and locks the safe deposit box with the help of the CA.                                                                                                    |         |      |

version 1.0 Page 28 of 31

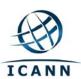

# CO4 returns OP/SO cards to Safe #2

| Step | Activity                                                                                                    | Initial | Time |
|------|----------------------------------------------------------------------------------------------------|---------|------|
| 172  | CO4 along with CA (using his/her common key) opens his/her respective safe deposit box and reads out box number inside Safe #2.                                                                                                    |         |      |
| 173  | CO4 makes an entry into the safe log indicating the return of OP and SO cards including Box #, TEB #s, card type, printed name, date, time, and signature. IW1 initials the entry after comparing TEB# s and card type to his/her script. |         |      |
| 174  | CO4 places his/her TEBs into his/her box and locks the safe deposit box with the help of the CA.                                                                                                    |         |      |

# **Closing Credential Safe #2**

| Step | Activity                                                                                                    | Initial | Time |
|------|----------------------------------------------------------------------------------------------------|---------|------|
| 175  | Once all safe deposit boxes are closed, SSC2 makes an entry including printed name, date, time, and signature and notes "closing safe" into the safe log. IW1 initials the entry. |         |      |
| 176  | SSC2 puts log back in safe and locks Safe #2.                                                                                                    |         |      |
| 177  | IW1 and CA verify safe is locked.                                                                                                    |         |      |
| 178  | CA, IW1, SSC2, and COs leave safe room closing the door behind them making sure it is locked.                                                                                     |         |      |

# Returning CO OP/SO cards to Credential Safe #2 (CO5 through CO7)

| Step | Activity                                                                                                    | Initial | Time |
|------|----------------------------------------------------------------------------------------------------|---------|------|
| 179  | After a one (1) minute delay, CA, IW1, SSC2, and COs 5 through 7 enter the safe room. COs bring their TEBs with them. Each CO should have 2 TEBs.           |         |      |
| 180  | SSC2 opens Safe #2 while shielding combination from camera.                                                                                                 |         |      |
| 181  | SSC2 removes the safe log and fills in the next entry with printed name, date, time, and signature indicating "opening of the safe" IW1 initials the entry. |         |      |

# CO5 returns OP/SO cards to Safe #2

| Step | Activity                                                                                                    | Initial | Time |
|------|----------------------------------------------------------------------------------------------------|---------|------|
| 182  | CO5 along with CA (using his/her common key) opens his/her respective safe deposit box and reads out box number inside Safe #2.                                                                                                    |         |      |
| 183  | CO5 makes an entry into the safe log indicating the return of OP and SO cards including Box #, TEB #s, card type, printed name, date, time, and signature. IW1 initials the entry after comparing TEB# s and card type to his/her script. |         |      |
| 184  | CO5 places his/her TEBs into his/her box and locks the safe deposit box with the help of the CA.                                                                                                    |         |      |

version 1.0 Page 29 of 31

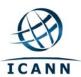

# CO6 returns OP/SO cards to Safe #2

| Step | Activity                                                                                                    | Initial | Time |
|------|----------------------------------------------------------------------------------------------------|---------|------|
| 185  | CO6 along with CA (using his/her common key) opens his/her respective safe deposit box and reads out box number inside Safe #2.                                                                                                    |         |      |
| 186  | CO6 makes an entry into the safe log indicating the return of OP and SO cards including Box #, TEB #s, card type, printed name, date, time, and signature. IW1 initials the entry after comparing TEB# s and card type to his/her script. |         |      |
| 187  | CO6 places his/her TEBs into his/her box and locks the safe deposit box with the help of the CA.                                                                                                    |         |      |

# CO7 returns OP/SO cards to Safe #2

| Step | Activity                                                                                                    | Initial | Time |
|------|----------------------------------------------------------------------------------------------------|---------|------|
| 188  | CO7 along with CA (using his/her common key) opens his/her respective safe deposit box and reads out box number inside Safe #2.                                                                                                    |         |      |
| 189  | CO7 makes an entry into the safe log indicating the return of OP and SO cards including Box #, TEB #s, card type, printed name, date, time, and signature. IW1 initials the entry after comparing TEB# s and card type to his/her script. |         |      |
| 190  | CO7 places his/her TEBs into his/her box and locks the safe deposit box with the help of the CA.                                                                                                    |         |      |

# **Closing Credential Safe #2**

| Step | Activity                                                                                                    | Initial | Time |
|------|----------------------------------------------------------------------------------------------------|---------|------|
| 191  | Once all safe deposit boxes are closed, SSC2 makes an entry including printed name, date, time, and signature and notes "closing safe" into the safe log. IW1 initials the entry. |         |      |
| 192  | SSC2 puts log back in safe and locks Safe #2.                                                                                                    |         |      |
| 193  | IW1 and CA verify safe is locked.                                                                                                    |         |      |
| 194  | CA, IW1, SSC2, and COs leave safe room closing the door behind them making sure it is locked.                                                                                     |         |      |

# Participant Signing of IW1's Script

| Step | Activity                                                                                   | Initial | Time |
|------|--------------------------------------------------------------------------------------------|---------|------|
| 195  | All participants enter printed name, date, time, and signature on IW1's script coversheet. |         |      |
| 196  | CA reviews IW1's script and signs it.                                                      |         |      |

# **Signing out of Ceremony Room**

| Step | Activity                                                                 | Initial | Time |
|------|--------------------------------------------------------------------------|---------|------|
| 197  | CA, SA or IWs ensure that all participants sign out of Ceremony Room log |         |      |
|      | and are escorted out of the Ceremony Room.                               |         |      |

version 1.0 Page 30 of 31

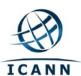

# **Filming Stops**

| Step | Activity                                                                      | Initial | Time |
|------|-------------------------------------------------------------------------------|---------|------|
| 198  | SA stops filming and makes 2 copies of film, one for on-site and one for off- |         |      |
|      | site storage along with IW1 script copies made below.                         |         |      |

# **Copying and Storing the Script**

| Step | Activity                                                                         | Initial | Time |
|------|----------------------------------------------------------------------------------|---------|------|
| 199  | IW1 makes at least 5 copies of his/her script: one for off-site storage, one for |         |      |
|      | on-site storage, one for IW1, and copies for other participants, as requested.   |         |      |

All remaining participants sign out of ceremony room log and leave.

version 1.0 Page 31 of 31